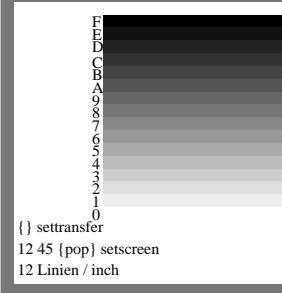

NG280-2, B8 09 1